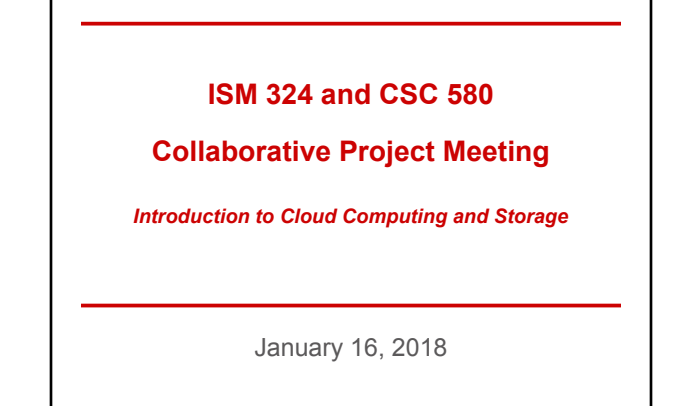

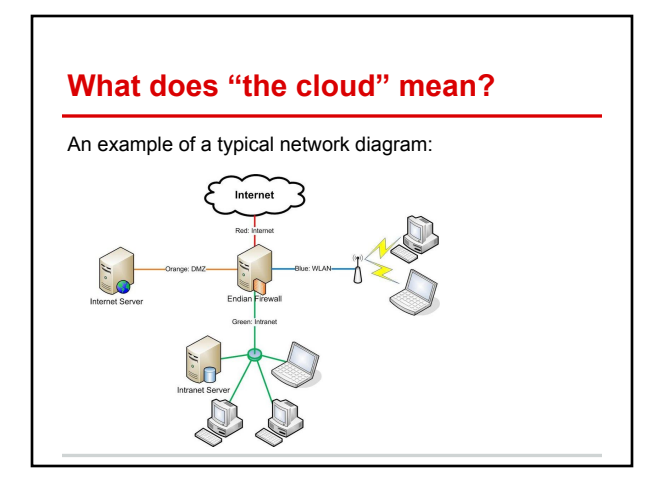

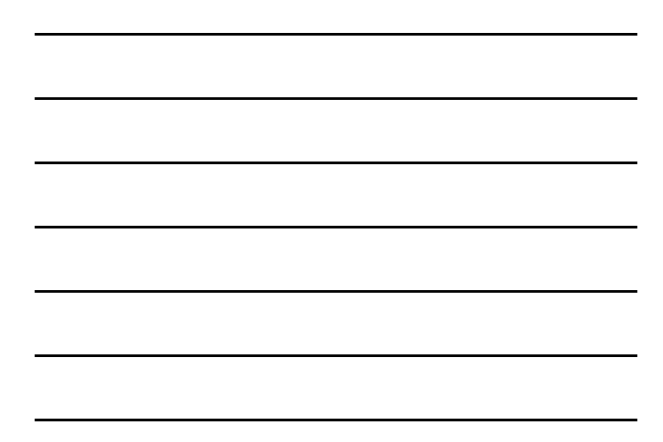

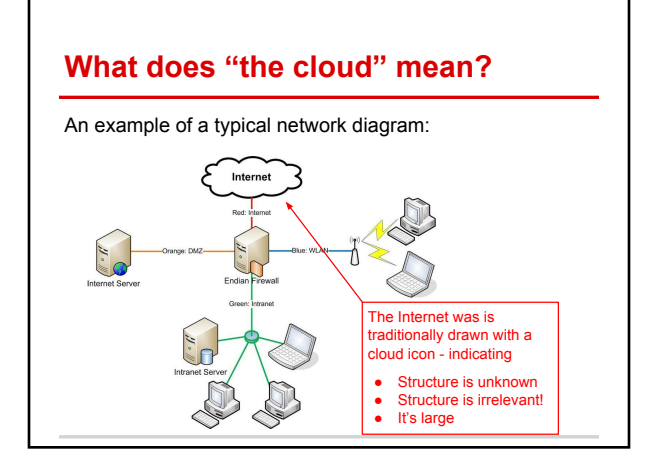

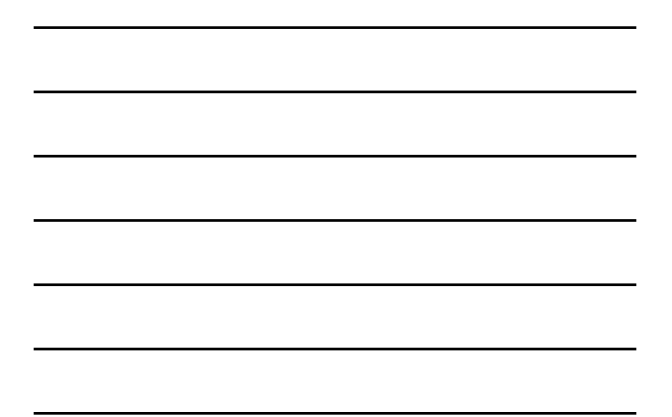

# **Cloud Computing / Services**

Definition: Using remote, Internet-based servers for computational or storage resources.

Some benefits:

- Accessible from anywhere, any time
- Maintenance done by someone else (unless self-hosted!)
- Cost-effective, as part of a shared data-center
- Scalable resources

Some drawbacks:

- Availability relies on Internet connection and server reliability
- Long-distance communication creates a performance hit
- Your data is on someone else's machines (unless self-hosted!)
- Co-located with others maybe even competitors

 *Trust is key!*

## **Cloud Computing**

*Idea*: Computational resources that run your programs are located and managed remotely.

#### Some examples:

- Amazon EC2 (Elastic Compute Cloud) ○ <https://aws.amazon.com/ec2/>
- Microsoft Azure ○ <https://azure.microsoft.com>
- Google Cloud Platform Compute Products ○ <https://cloud.google.com/products/compute/>

Many services have a "free trial" account, or even free student accounts!

# **Cloud Storage**

*Concepts*

Idea: Your data / files are stored on a remote server (not a computational service - just storage!)

### Two main models:

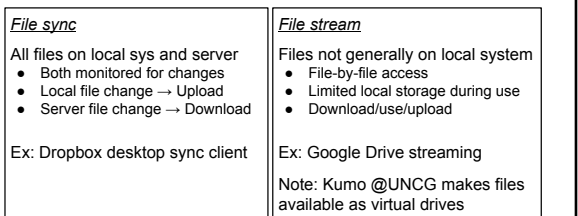

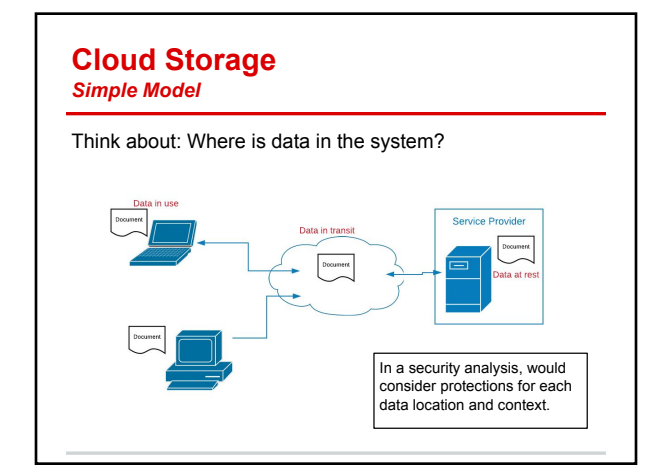

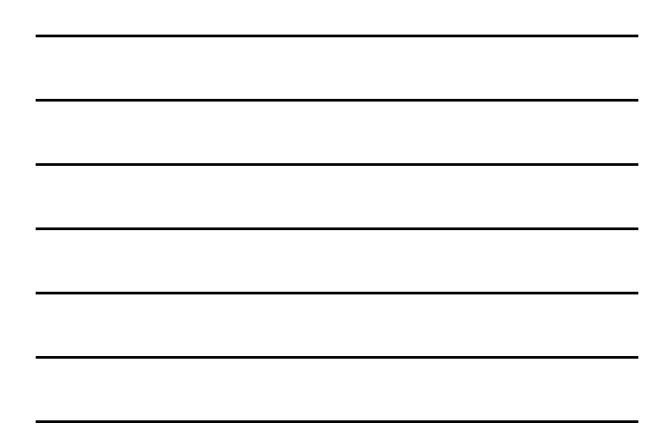

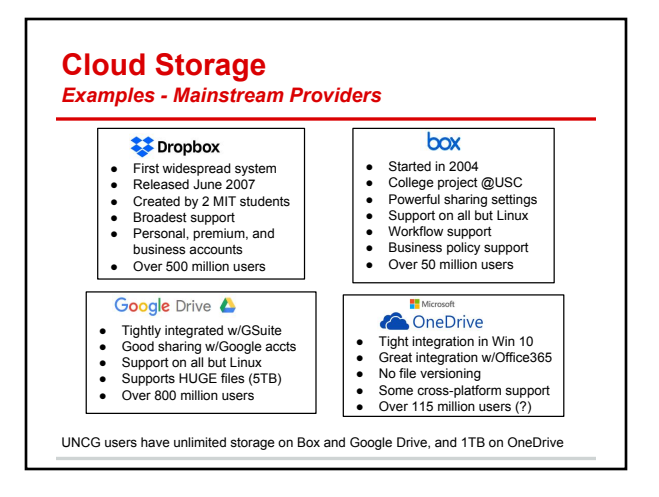

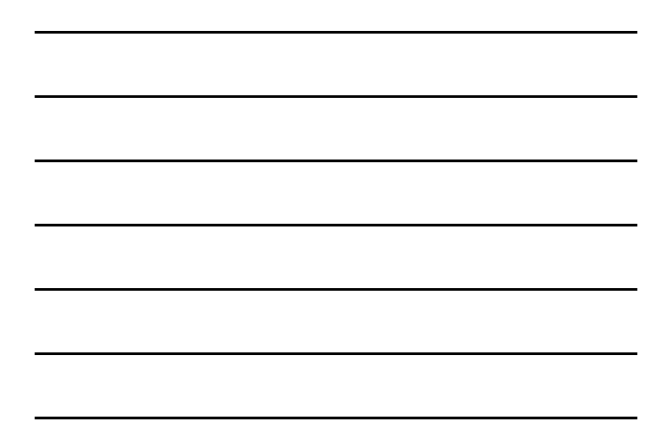

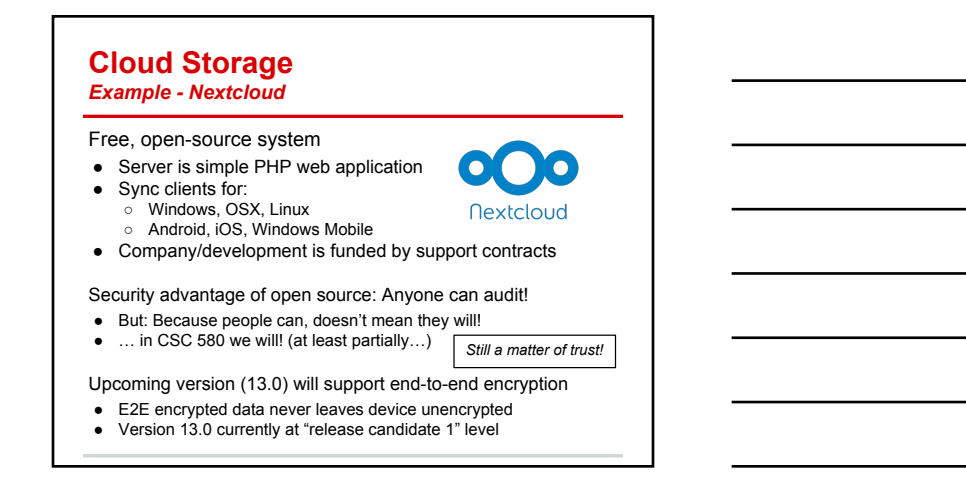

### **Cloud Storage** *Nextcloud - Usage model 1: Get the software*

Download the software, run it on your server…

- If on your server: No cost after buying hardware (IT staff?) ○ … can use a remote managed server (e.g., Amazon EC2)
- All data stays on your equipment and in your control
- But: Must install, maintain, backup, patch all yourself

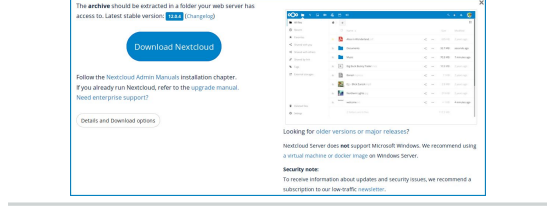

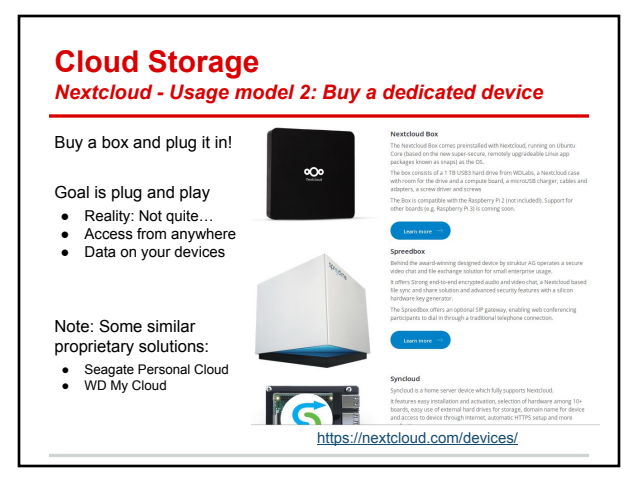

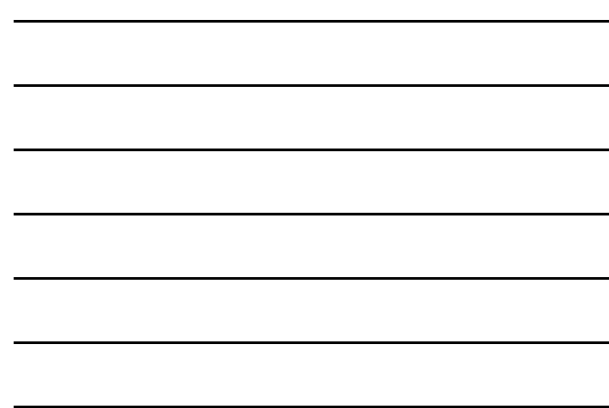

# **Cloud Storage**

*Nextcloud - Usage model 3: Get a service provider*

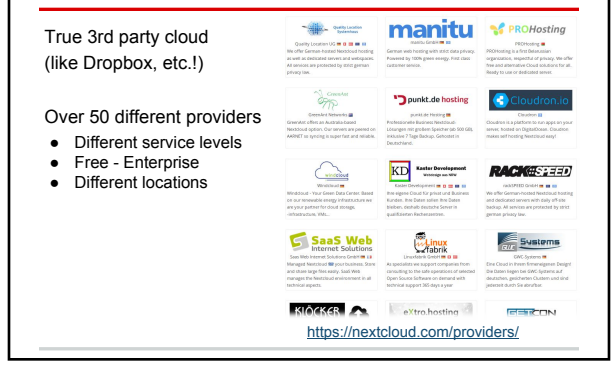

**Demo….**

Live demo of Nextcloud

And if that doesn't work… a pre-recorded demo

<https://youtu.be/BgjTHdzYC5w>